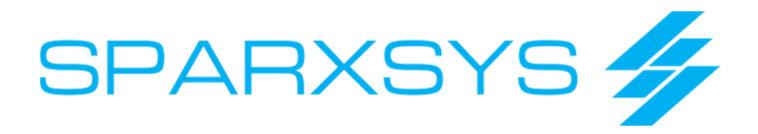

## JIRA Agile (Greenhopper)

- 1. Product Overview What is JIRA Agile
- 2. Scrum and Kanban Boards
- 3. JIRA Agile Navigation
- 4. Agile project setup and JIRA Agile configuration basics
- 5. Manage stories/issues, search for data, and create filters
- 6. Populate, rank, and estimate a backlog
- 7. Plan, create, and monitor sprints
- 8. Daily Scrum with Work Mode
- 9. Configure Swimlanes, Card Colors, Edit Card Fields and Quick Filters
- 10. Avoid Overloading Configure Column Constraints
- 11. Burndown Chart and Velocity
- 12. Create and use JIRA Agile boards to manage work
- 13. Customize the look-and-feel of your boards
- 14. Manage multiple teams and projects using boards